**NAME**

# Log::Message::Config - Configuration options for Log::Message

### **SYNOPSIS**

```
 # This module is implicitly used by Log::Message to create a config
# which it uses to log messages.
# For the options you can pass, see the C<Log::Message new()> method.
# Below is a sample of a config file you could use
# comments are denoted by a single '#'
# use a shared stack, or have a private instance?
# if none provided, set to '0',
private = 1
# do not be verbose
verbose = 0
# default tag to set on new items
# if none provided, set to 'NONE'
tag = SOME TAG
# default level to handle items
# if none provided, set to 'log'
level = carp
# extra files to include
# if none provided, no files are auto included
include = mylib.pl
include = ../my/other/lib.pl
# automatically delete items
# when you retrieve them from the stack?
# if none provided, set to '0'
remove = 1
# retrieve errors in chronological order, or not?
# if none provided, set to '1'
chrono = 0
```
#### **DESCRIPTION**

Log::Message::Config provides a standardized config object for Log::Message objects.

It can either read options as perl arguments, or as a config file. See the Log::Message manpage for more information about what arguments are valid, and see the Synopsis for an example config file you can use

### **SEE ALSO**

Log::Message, Log::Message::Item, Log::Message::Handlers

#### **AUTHOR**

This module by Jos Boumans <kane@cpan.org>.

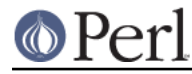

## **Acknowledgements**

Thanks to Ann Barcomb for her suggestions.

### **COPYRIGHT**

This module is copyright (c) 2002 Jos Boumans <kane@cpan.org>. All rights reserved.

This library is free software; you may redistribute and/or modify it under the same terms as Perl itself.